IBM SPSS Statistics Versión 23

# *Guía de inicio de instalación y licencias*

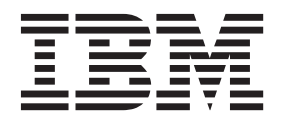

# **Contenido**

#### **[Guía de inicio de instalación y licencias 1](#page-4-0)** Introducción [. . . . . . . . . . . . . .1](#page-4-0) Tipos de licencias . . . . . . . . . . . . 1 [Proceso de instalación de licencias para usuarios](#page-4-0) autorizados. . . . . . . . . . . . . . 1

[Proceso de instalación de licencias para usuarios](#page-5-0) simultáneos. . . . . . . . . . . . . . 2

# <span id="page-4-0"></span>**Guía de inicio de instalación y licencias**

### **Introducción**

Este documento es una visión general del proceso de licencia y de instalación de IBM® SPSS Statistics. Si lee este documento, entenderá los diferentes tipos de licencia, se familiarizará con el proceso de licencia e instalación básico y conocerá qué documentos de instalación debe leer para obtener información detallada.

# **Tipos de licencias**

Hay dos tipos de licencias:

#### **Licencia para usuarios autorizados**

Si se trata de un particular que ha adquirido IBM SPSS Statistics para uso propio, cuenta con una licencia para usuarios autorizados. Una licencia para usuarios autorizados tiene un código asociado que autoriza las instalaciones individuales del producto.

Si forma parte de una organización, tendrá una licencia para usuarios autorizados para un número especificado de personas. El mismo código de autorización es válido hasta que el número de autorizaciones supere el número especificado.

#### **Licencia para usuarios simultáneos**

Una licencia para usuarios simultáneos es una licencia "flotante" la puede utilizar simultáneamente (al mismo tiempo) un número especificado de usuarios. No todas las instalaciones del producto están autorizadas. En su lugar, el producto está instalado en un equipo servidor denominado *gestor de licencias*. Cuando se inicia el producto, éste se comunica con el equipo servidor y comprueba si hay licencias disponibles en ese momento.

## **Proceso de instalación de licencias para usuarios autorizados**

El proceso de instalación básico de licencias para usuarios autorizados consiste en dos pasos:

- 1. Instale el producto.
- 2. Autorice el producto.

Si hay varios usuarios que están instalando el producto, tiene la opción de "distribuir" la instalación a los usuarios. La distribución de la instalación elimina la necesidad de acceder físicamente a cada sistema para instalar el producto en él.

La autorización del producto es, realmente, el último paso del proceso de instalación. Cuando autorice el producto, introduzca el código de autorización que ha recibido de IBM Corp.

#### **Si desea más información**

Para obtener información detallada sobre el proceso de instalación, consulte las instrucciones de instalación. En concreto, consulte los documentos siguientes.

- v Authorized User License Installation Instructions.pdf. Este documento proporciona información para la instalación y la autorización del producto en máquinas individuales. Hay varias versiones de este documento para cada sistema operativo; asegúrese de leer el documento que se aplica a su sistema operativo.
- v Authorized User License Administrator's Guide.pdf. Si hay varios usuarios en su empresa, consulte este documento para ver la información sobre la distribución de la instalación a los usuarios.

### <span id="page-5-0"></span>**Proceso de instalación de licencias para usuarios simultáneos**

El proceso de instalación básico de licencias para usuarios simultáneos consiste en tres pasos:

- 1. Instale el gestor de licencias en un equipo servidor.
- 2. Autorice el gestor de licencias.
- 3. Instale el producto.

Las licencias para usuarios simultáneos están pensadas para empresas con varios usuarios. El producto se autoriza una vez a través del gestor de licencias, que se instala en un equipo servidor de su empresa. Cuando los usuarios finales instalan el producto, indican que tienen una licencia simultánea y, a continuación, especifican el equipo servidor en el que está instalado el gestor de licencias.

Si hay varios usuarios que están instalando el producto, tiene la opción de "distribuir" la instalación a los usuarios. La distribución de la instalación elimina la necesidad de acceder físicamente a cada sistema para instalar el producto en él.

#### **Si desea más información**

Para obtener información detallada sobre el proceso de instalación, consulte las instrucciones de instalación. En concreto, consulte los documentos siguientes.

- v Concurrent License Administrator's Guide.pdf. Si es la persona responsable de las instalaciones dentro de su organización, deberá leer este documento primero. En él se describe cómo instalar y autorizar el gestor de licencias. También se incluye información sobre la distribución de la instalación a los usuarios.
- v Concurrent License User Installation Instructions.pdf. Este producto proporciona información para la instalación del producto en máquinas individuales. Hay varias versiones de este documento para cada sistema operativo; asegúrese de leer el documento que se aplica a su sistema operativo.

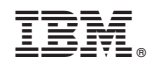

Impreso en España